# Org-Mode Reference Card (1/2)

(for version 9.6.15)

### Getting Started

To read the on-line documentation try M-x org-info

# Visibility Cycling

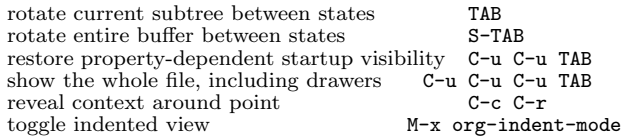

## Motion

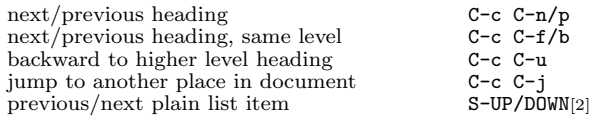

## Structure Editing

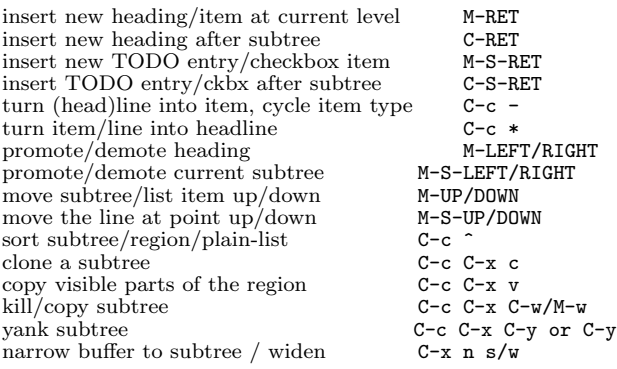

### Capture - Refile - Archiving

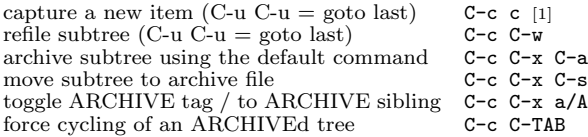

### Filtering and Sparse Trees

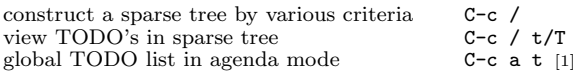

## Tables

### Creating a table

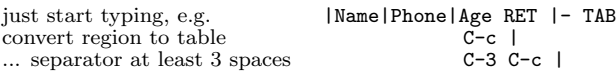

#### Commands available inside tables

The following commands work when the cursor is *inside a table*. Outside of tables, the same keys may have other functionality.

### Re-aligning and field motion

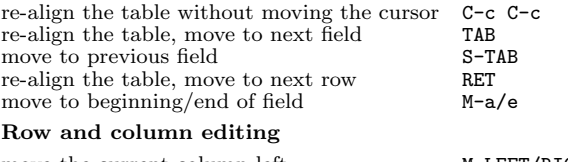

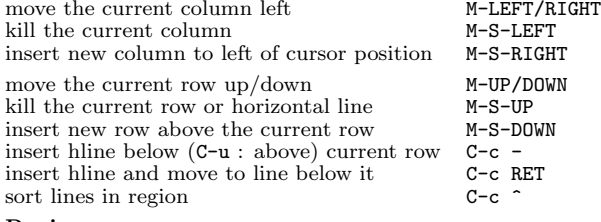

### Regions

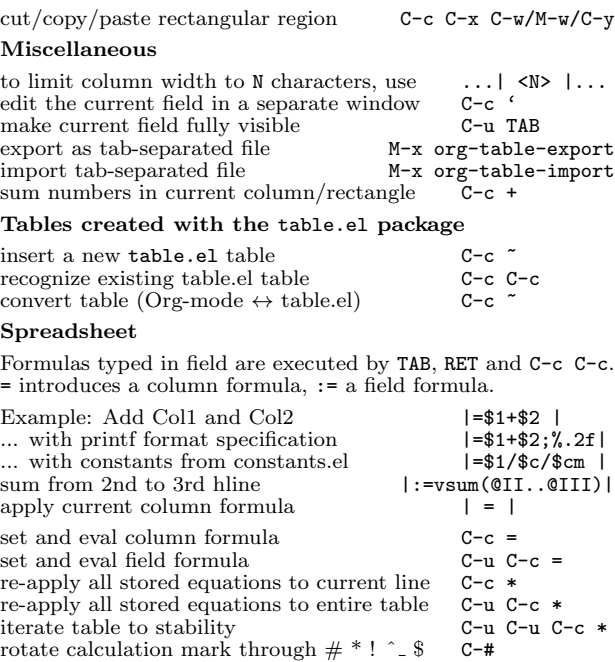

show line, column, formula reference C-c ? toggle grid / debugger C-c }/{

#### Formula Editor

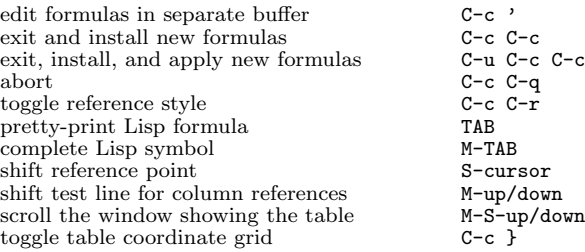

### Links

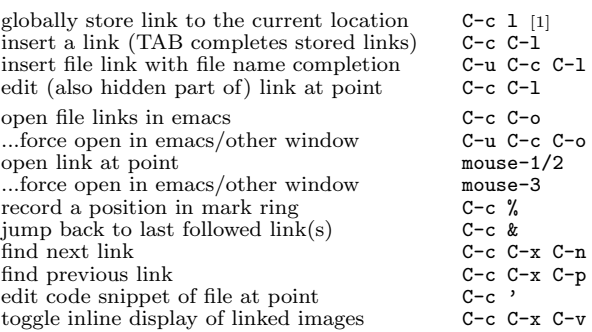

## Working with Code (Babel)

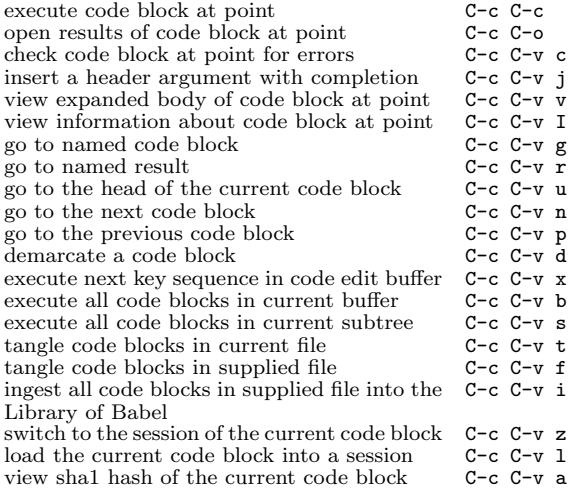

## Completion and Template Insertion

In-buffer completion completes TODO keywords at headline start, TeX macros after " $\checkmark$ ", option keywords after " $\sharp$ -", TAGS after ":", and dictionary words elsewhere.

complete word at point M-TAB<br>structure template (insert or wrap region) C-c C-, structure template (insert or wrap region)

# Org-Mode Reference Card (2/2)

(for version 9.6.15)

### TODO Items and Checkboxes

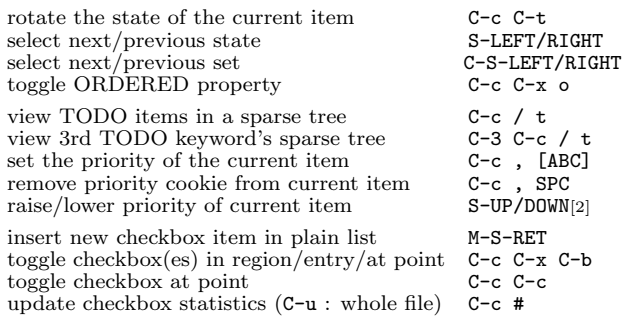

# Tags

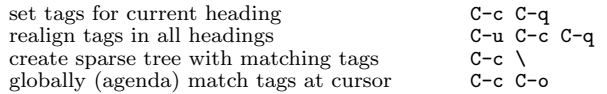

# Properties and Column View

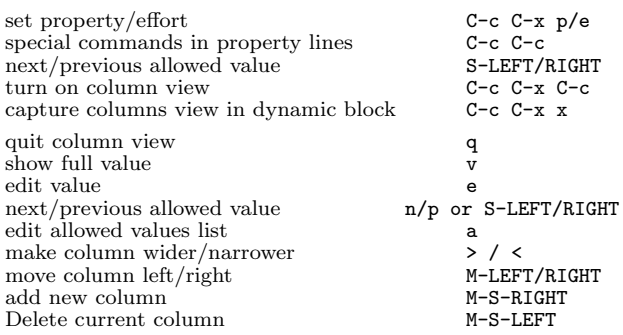

### Timestamps

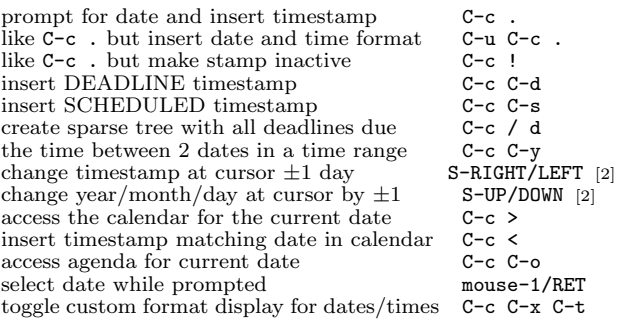

### Clocking time

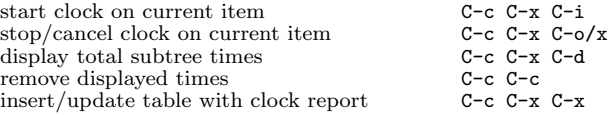

### Agenda Views

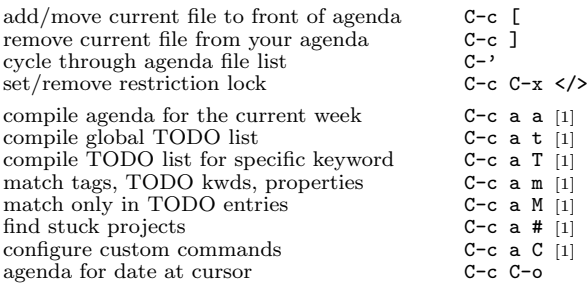

### Commands available in an agenda buffer

#### View Org file

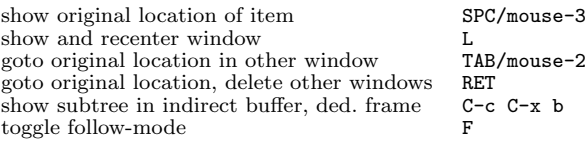

### Change display

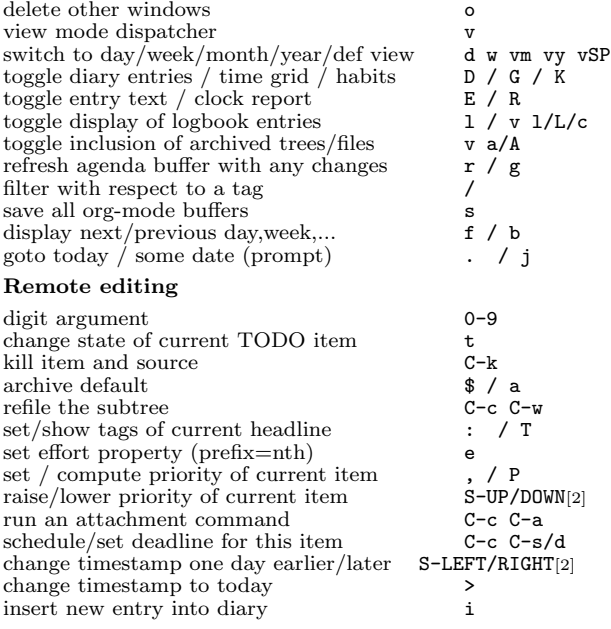

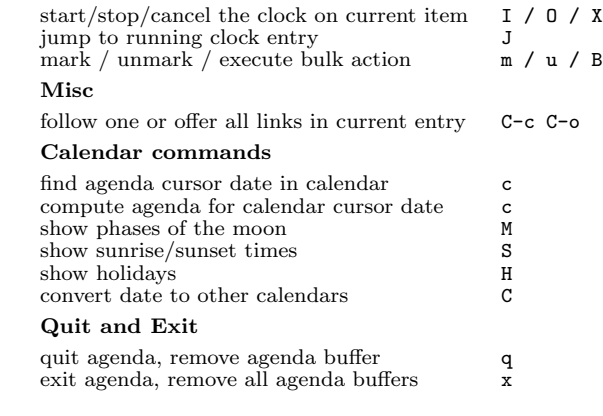

### LaTeX and cdlatex-mode

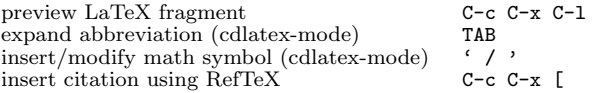

## Exporting and Publishing

Exporting creates files with extensions .txt and .html in the current directory. Publishing puts the resulting file into some other place.

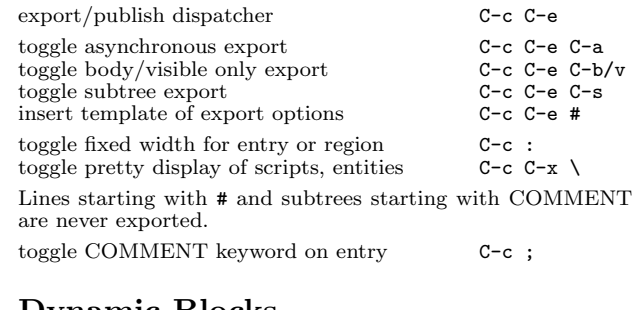

### Dynamic Blocks

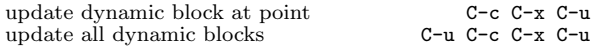

### Notes

[1] This is only a suggestion for a binding of this command. Choose your own key as shown under ACTIVATION.

[2] Keybinding affected by org-support-shift-select and also org-replace-disputed-keys.

Copyright (c) 2024 Free Software Foundation, Inc. v9.6.15 for Org-Mode 9.6.15, 2023 Author: Philip Rooke based on refcard design and format by Stephen Gildea Released under the terms of the GNU General Public License version 3 or later. For more Emacs documentation, and the TEX source for this card, see the Emacs distribution, or https://www.gnu.org/software/emacs